## Package 'AnanseSeurat'

November 11, 2023

Title Construct ANANSE GRN-Analysis Seurat

Version 1.2.0

Description Enables gene regulatory network (GRN) analysis on single cell clusters, using the GRN analysis software 'ANANSE', Xu et al.(2021) [<doi:10.1093/nar/gkab598>](https://doi.org/10.1093/nar/gkab598). Export data from 'Seurat' objects, for GRN analysis by 'ANANSE' implemented in 'snakemake'. Finally, incorporate results for visualization and interpretation.

License Apache License (>= 2)

BugReports <https://github.com/JGASmits/AnanseSeurat/issues>

URL <https://github.com/JGASmits/AnanseSeurat/>

Encoding UTF-8

RoxygenNote 7.2.3

Imports dplyr, ggplot2, ggpubr, magrittr, patchwork, png, purrr, rlang, Seurat, stringr, utils,

**Suggests** covr, knitr, rmarkdown, Signac, test that  $(>= 3.0.0)$ 

Config/testthat/edition 3

VignetteBuilder knitr

Depends  $R$  ( $>= 3.50$ )

NeedsCompilation no

Author Jos Smits [aut, cre, cph] (<<https://orcid.org/0000-0001-5858-3905>>), Huiqing Jo Zhou [aut, fnd, cph] (<<https://orcid.org/0000-0002-2434-3986>>)

Maintainer Jos Smits <Jsmits@science.ru.nl>

Repository CRAN

Date/Publication 2023-11-11 21:43:17 UTC

### <span id="page-1-0"></span>R topics documented:

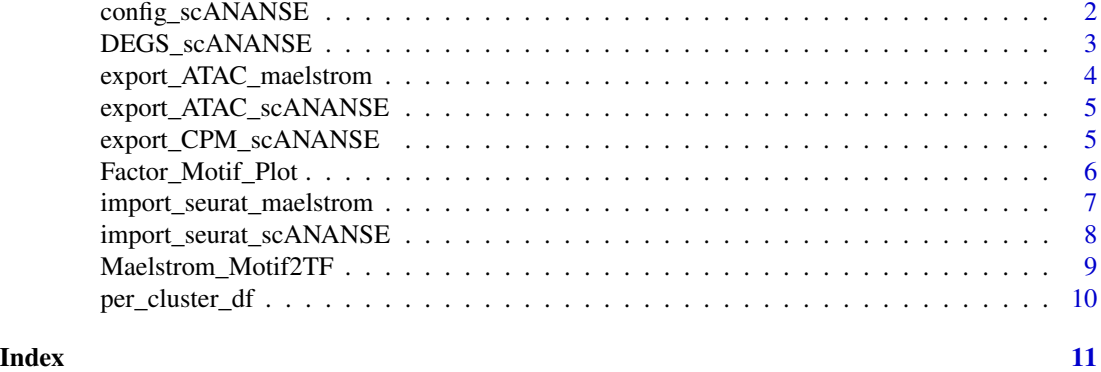

config\_scANANSE *config\_scANANSE*

#### Description

This functions generates a sample file and config file for running Anansnake based on the seurat object

#### Usage

```
config_scANANSE(
  seurat_object,
  output_dir,
  min_cells = 50,
  cluster_id = "seurat_clusters",
  genome = "./scANANSE/data/hg38",
  additional_contrasts = c()
)
```
#### Arguments

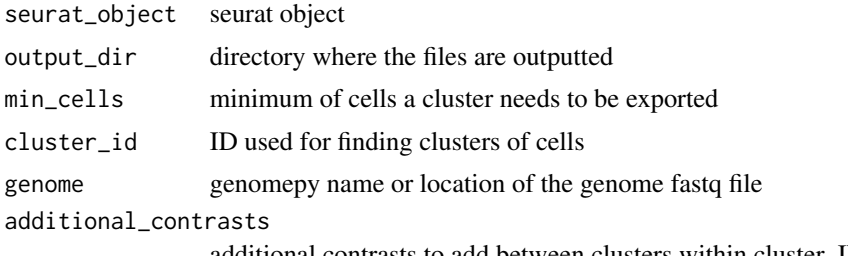

additional contrasts to add between clusters within cluster\_ID

#### Value

None, outputs snakemake config file in the output directory

#### <span id="page-2-0"></span>DEGS\_scANANSE 3

#### Examples

```
sce_small <- readRDS(system.file("extdata","sce_small.Rds",package = 'AnanseSeurat'))
config_scANANSE(sce_small, min_cells = 2, output_dir = tempdir())
```
DEGS\_scANANSE *DEGS\_scANANSE*

#### Description

Calculate the differential genes needed for ananse influence

#### Usage

```
DEGS_scANANSE(
  seurat_object,
  output_dir,
 min_cells = 50,
  cluster_id = "seurat_clusters",
  genome = "./scANANSE/data/hg38",
 RNA_count_assay = "RNA",
  additional_contrasts = "None"
)
```
#### Arguments

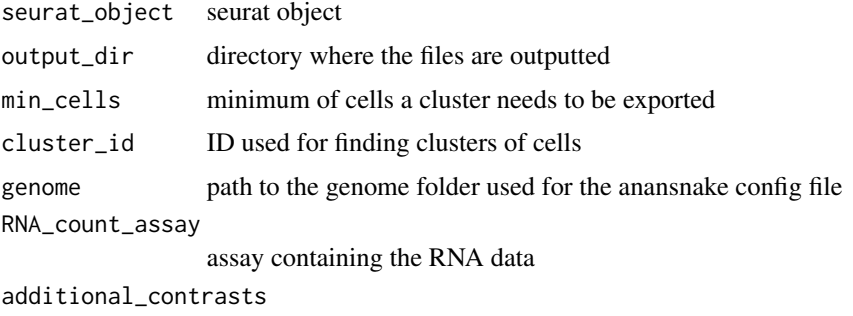

additional contrasts to add between clusters within cluster\_ID

#### Value

None, outputs DEG files in the output directory

```
sce_small <- readRDS(system.file("extdata","sce_obj_tiny.Rds",package = 'AnanseSeurat'))
DEGS_scANANSE(sce_small, min_cells = 2, output_dir = tempdir())
```
#### <span id="page-3-0"></span>Description

normalize and export the peak table of a seurat object based on clusters

#### Usage

```
export_ATAC_maelstrom(
  seurat_object,
 output_dir,
 min_cells = 50,
 ATAC_peak_assay = "peaks",
  cluster_id = "seurat_clusters",
  select_top_rows = TRUE,
  n_top_rows = 1e+05
)
```
#### Arguments

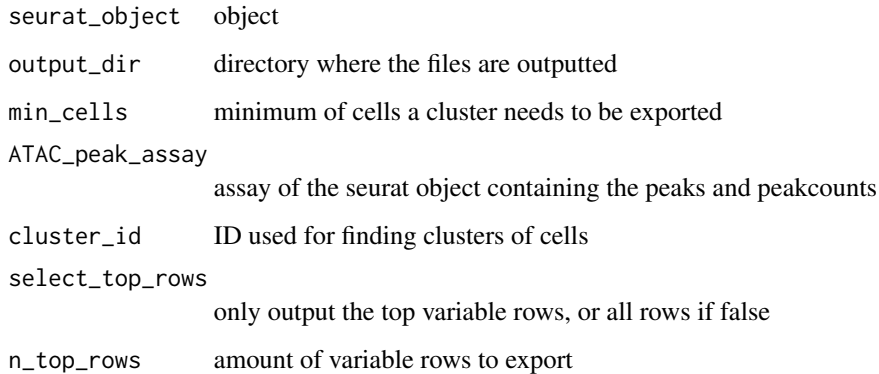

#### Value

None, outputs maelstrom peak counts table in the output directory

```
sce_small <- readRDS(system.file("extdata","sce_small.Rds",package = 'AnanseSeurat'))
config_scANANSE(sce_small, min_cells = 2, output_dir = tempdir())
```
<span id="page-4-0"></span>export\_ATAC\_scANANSE *export\_ATAC\_scANANSE*

#### Description

This functions exports ATAC values from a seurat object

#### Usage

```
export_ATAC_scANANSE(
  seurat_object,
  output_dir,
 min_cells = 50,
 ATAC_peak_assay = "peaks",
  cluster_id = "seurat_clusters"
)
```
#### Arguments

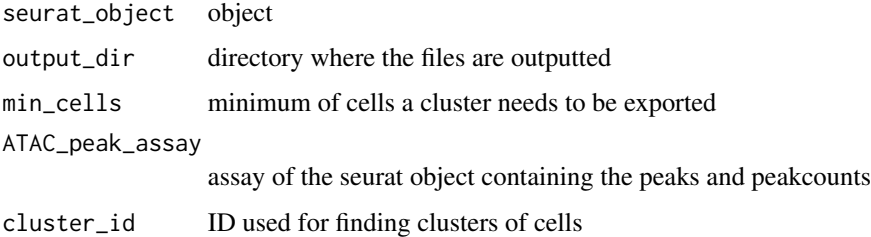

#### Value

None, outputs ATAC peak count file in the output directory

#### Examples

```
sce_small <- readRDS(system.file("extdata","sce_small.Rds",package = 'AnanseSeurat'))
export_ATAC_scANANSE(sce_small, min_cells = 2, output_dir = tempdir())
```
export\_CPM\_scANANSE *export\_CPM\_scANANSE*

#### Description

This functions exports CPM values from a seurat object

#### Usage

```
export_CPM_scANANSE(
  seurat_object,
  output_dir,
 min_cells = 50,
 RNA_count_assay = "RNA",
  cluster_id = "seurat_clusters"
)
```
#### Arguments

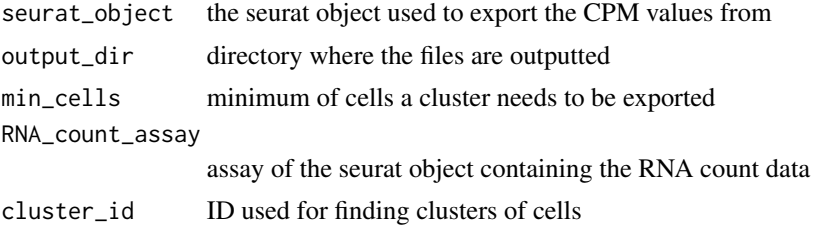

#### Value

None, outputs CPM and counts files in the output directory

#### Examples

```
sce_small <- readRDS(system.file("extdata","sce_small.Rds",package = 'AnanseSeurat'))
export_CPM_scANANSE(sce_small, min_cells = 2, output_dir = tempdir())
```
Factor\_Motif\_Plot *Factor\_Motif\_Plot*

#### Description

plot both expression of a TF, and the motif accessibility of the associated motif. Finally, fetch the motif logo from the Maelstrom directory.

#### Usage

```
Factor_Motif_Plot(
  seurat_object,
  TF_list,
  assay_RNA = "RNA",
  assay_maelstrom = "MotifTFanticor",
  logo_dir = "~/maelstrom/logos",
  col = c("darkred", "white", "darkgrey"),
  dim_reduction = "umap"
)
```
<span id="page-5-0"></span>

#### <span id="page-6-0"></span>Arguments

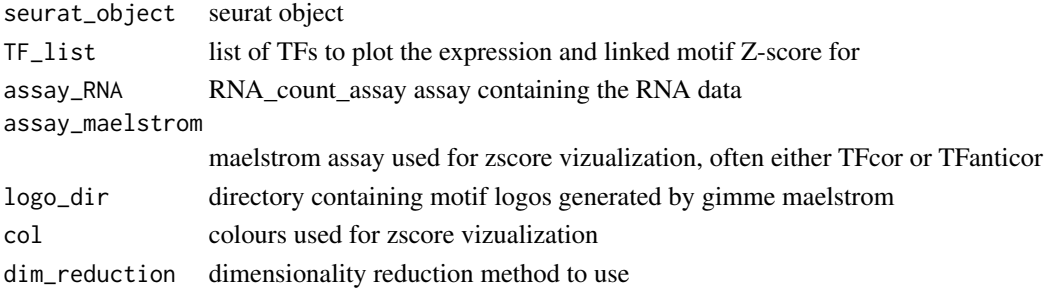

#### Value

patchwork plot containing a expression dimreduction plot, a maelstrom motif score dimreduction plot, and a png image of the motif

#### Examples

```
sce_small <- readRDS(system.file("extdata","sce_small.Rds",package = 'AnanseSeurat'))
logos_dir_path <- system.file("extdata","maelstrom","logos",package = 'AnanseSeurat')
sce_small <- Factor_Motif_Plot(sce_small,
  c('gene1', 'gene2'),
  dim_reduction = 'pca',
  logo_dir = logos_dir_path)
```
import\_seurat\_maelstrom

*import\_seurat\_Maelstrom*

#### Description

load Maelstrom enriched motifs

#### Usage

```
import_seurat_maelstrom(
  seurat_object,
 cluster_id = "seurat_clusters",
 maelstrom_file = "~/final.out.txt",
 return_df = FALSE
)
```
#### Arguments

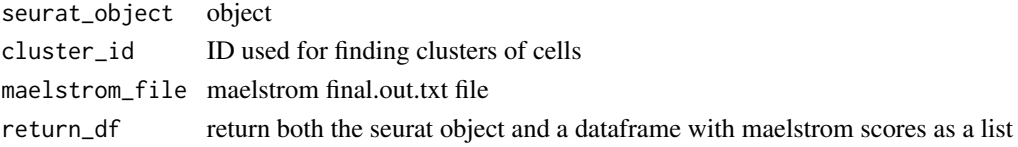

#### <span id="page-7-0"></span>Value

seurat object with the maelstrom motif scores addes as an assay

#### Examples

```
sce_small <- readRDS(system.file("extdata","sce_small.Rds",package = 'AnanseSeurat'))
maelstromfile_path <- system.file("extdata","maelstrom","final.out.txt",package = 'AnanseSeurat')
sce_small <- import_seurat_maelstrom(sce_small, maelstrom_file = maelstromfile_path)
```
import\_seurat\_scANANSE

*import\_seurat\_scANANSE*

#### Description

import the influences from a anansnake directory into a seurat object

#### Usage

```
import_seurat_scANANSE(
  seurat_object,
  cluster_id = "seurat_clusters",
  anansnake_inf_dir = "None",
  return_df = FALSE
\lambda
```
#### Arguments

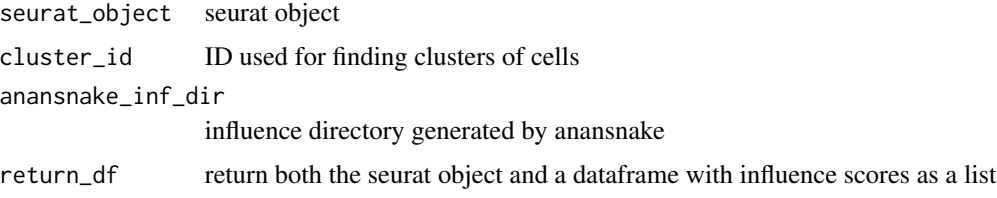

#### Value

seurat object with the influence scores addes as an assay

```
sce_small <- readRDS(system.file("extdata","sce_small.Rds",package = 'AnanseSeurat'))
infdir <- system.file("extdata","influence",package = 'AnanseSeurat')
sce_small <- import_seurat_scANANSE(sce_small, anansnake_inf_dir = infdir)
```
<span id="page-8-0"></span>Maelstrom\_Motif2TF *Maelstrom\_Motif2TF*

#### Description

create motif-factor links & export tables for printing motif score alongside its binding factor

#### Usage

```
Maelstrom_Motif2TF(
  seurat_object,
 mot_mat = NULL,
 m2f_df = NULL,cluster_id = "seurat_clusters",
 maelstrom_dir = "./maelstrom/",
  combine_motifs = "means",
  RNA_expression_assay = "RNA",
 RNA_expression_slot = "data",
  expr_tresh = 10,
 cor\_tresh = 0.3,
  curated_motifs = FALSE,
 cor_method = "pearson",
  return_df = FALSE
\mathcal{L}
```
#### Arguments

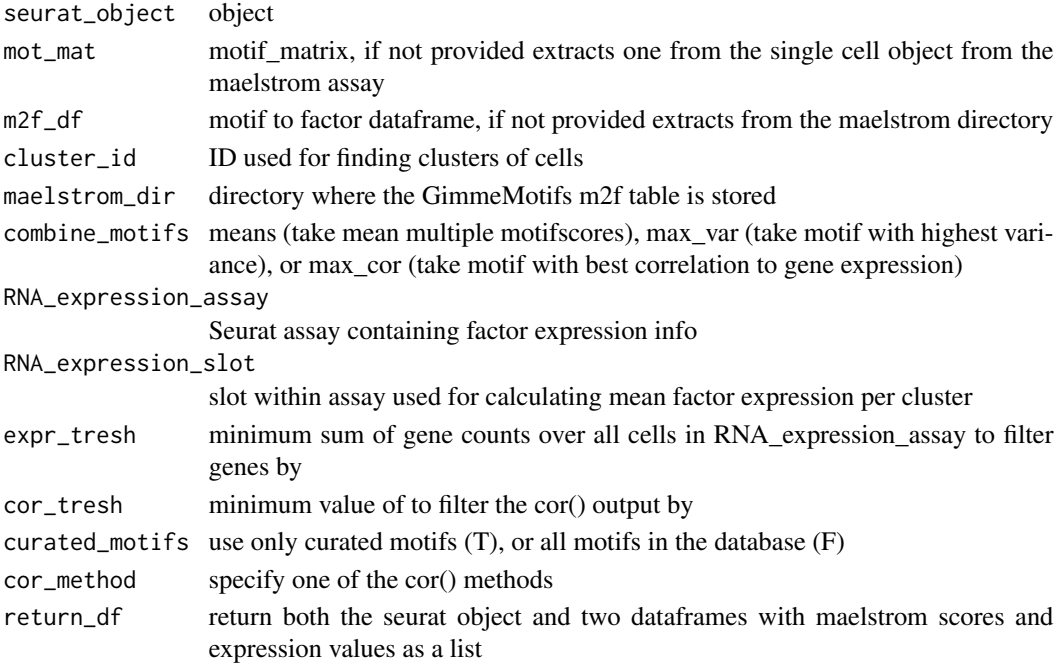

#### Value

seurat object with two assays added, MotifTFcor for TFs with positive correlation to the linked motif, and MotifTFanticor for TFs with positive correlation to the linked motif

#### Examples

```
sce_small <- readRDS(system.file("extdata","sce_small.Rds",package = 'AnanseSeurat'))
maelstrom_dir_path <- system.file("extdata","maelstrom",package = 'AnanseSeurat')
sce_small <- Maelstrom_Motif2TF(sce_small, maelstrom_dir = maelstrom_dir_path)
```
per\_cluster\_df *per\_cluster\_df*

#### Description

generate a table of the assay score averages per cluster identifier cell

#### Usage

```
per_cluster_df(
  seurat_object,
  assay = "influence",
  cluster_id = "seurat_clusters"
\lambda
```
#### Arguments

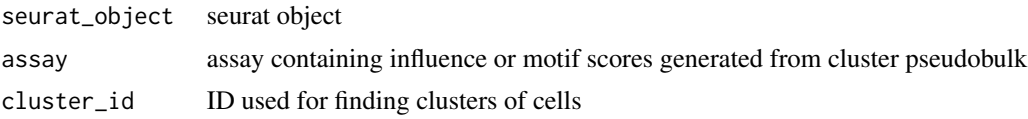

#### Value

dataframe with assay scores, concatinating cells from each per cluster

```
sce_small <- readRDS(system.file("extdata","sce_small.Rds",package = 'AnanseSeurat'))
df <- per_cluster_df(sce_small)
```
<span id="page-9-0"></span>

# <span id="page-10-0"></span>Index

config\_scANANSE, [2](#page-1-0)

DEGS\_scANANSE, [3](#page-2-0)

export\_ATAC\_maelstrom, [4](#page-3-0) export\_ATAC\_scANANSE, [5](#page-4-0) export\_CPM\_scANANSE, [5](#page-4-0)

Factor\_Motif\_Plot, [6](#page-5-0)

import\_seurat\_maelstrom, [7](#page-6-0) import\_seurat\_scANANSE, [8](#page-7-0)

Maelstrom\_Motif2TF, [9](#page-8-0)

per\_cluster\_df, [10](#page-9-0)